### A Full-Stack, All-the-Things, Clear Example End-to-End Application on Kubernetes

Łukasz Gryglicki, CNCF

Josh Berkus, Red Hat

**KubeCon EU 2019** 

#devstats

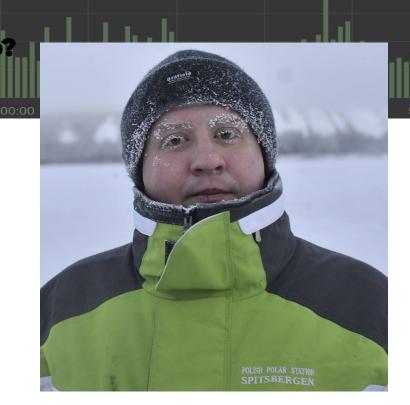

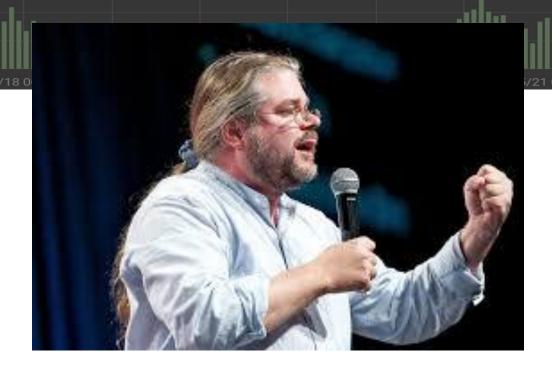

Łukasz Gryglicki Developer for the CNCF Primary author of DevStats Josh Berkus
Community Manager for Red Hat
Contributor to SIG-ContribEx and
Devstats
@fuzzychef

#devstats

Kubecon EU 2019

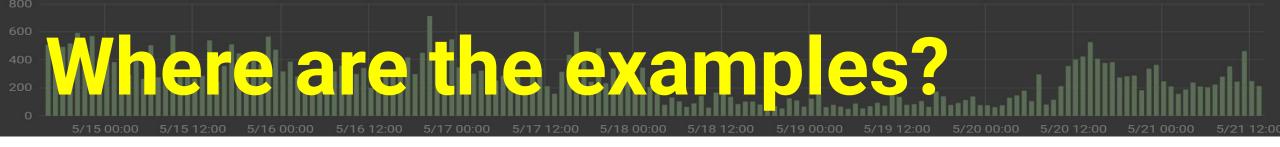

So, we decided to build a Kubernetes app using current practices and tools ...

- Deployment
- Configuration
- · CI/CD
- Packaging (Helm)

- UI
- Database
- Routing
- Jobs

#devstats

Kubecon EU 2019

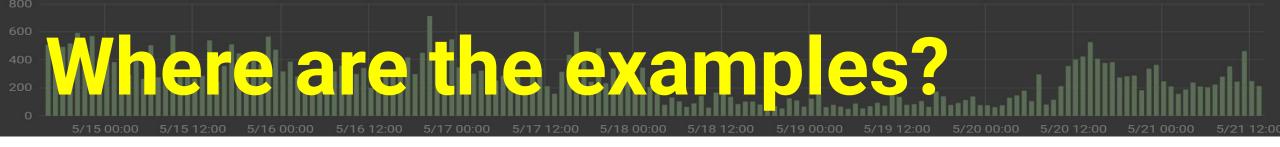

### Guestbook

- A couple replicasets
- A secret
- A couple services

### Guestbook

- A couple replicasets
- A secret
- A couple services

- no Ingress
- non-persistent database
- no Helm/Operator
- no Jobs
- no CI/CD
- not current for 1.13
- no SSL

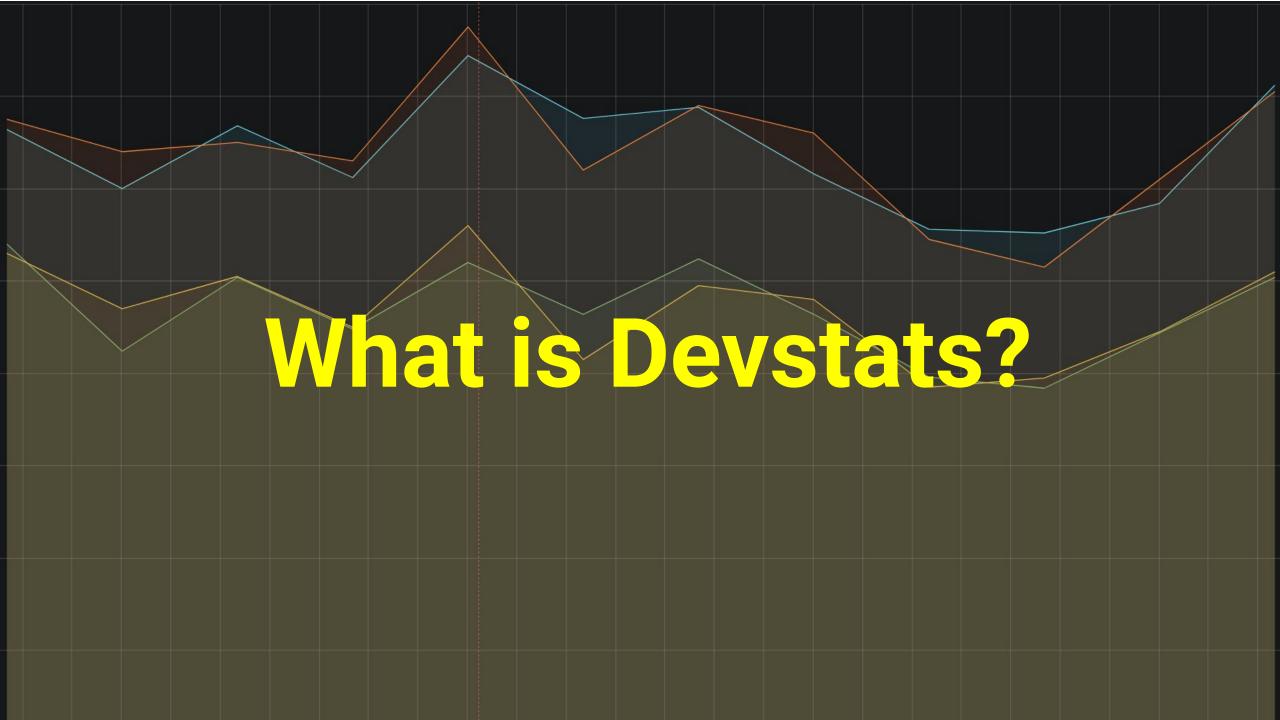

- 1. A service that takes data from Git and Github and turns it into graphs reporting community activity.
- 2. A CNCF/LF project & service for all their supported projects and foundations.
- 3. And Now: an example Kubernetes application.

#devstats

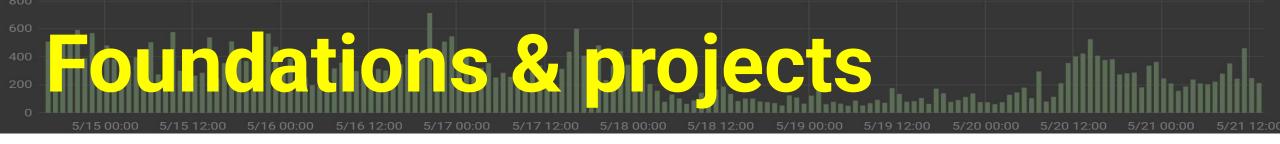

- Each Foundation has its own Instance of Devstats
- Foundations support multiple Projects that share a Devstats Instance;
- Each Project has one or more Github Orgs,
   Repositories that are included in its stats.

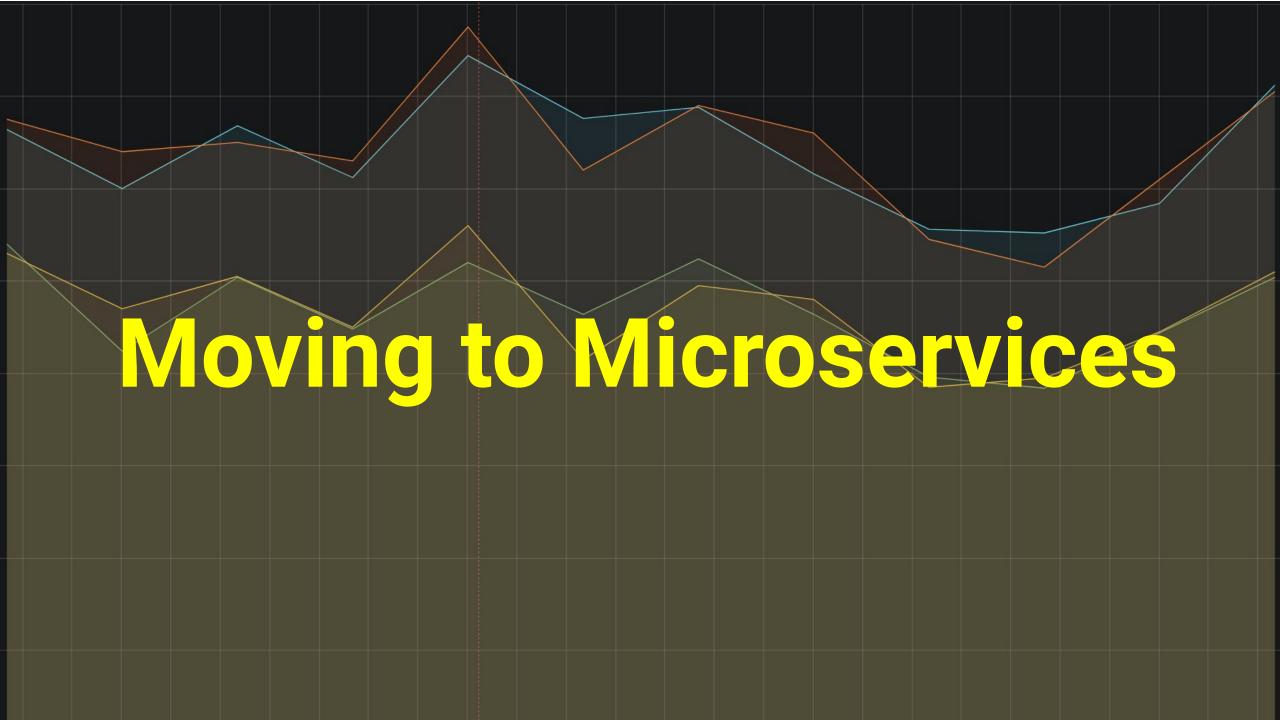

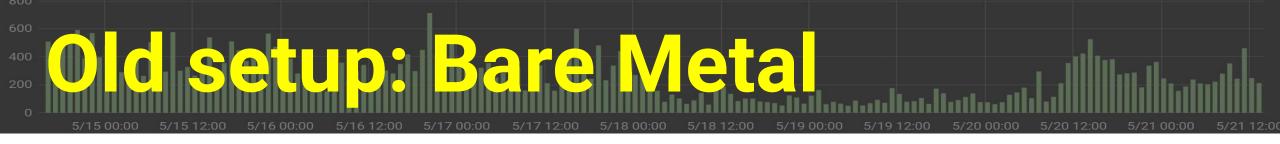

- Two 48-core Packet.net servers running Ubuntu
- 1 Postgres instance with many databases
- Apache Proxy + LetsEncrypt
- 1 Grafana per project, routed by hostname
- Local disk for git/DB storage
- Hourly sync cron job

#devstats

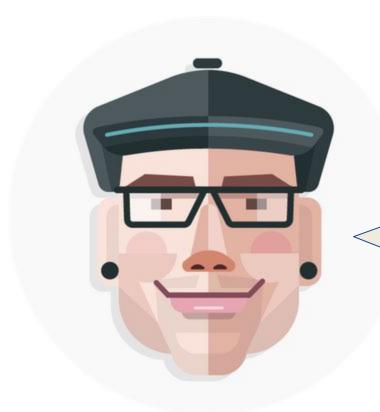

Hey, we're looking to install an instance of Devstats for our projects. Can you refer me to someone who can help me install it?

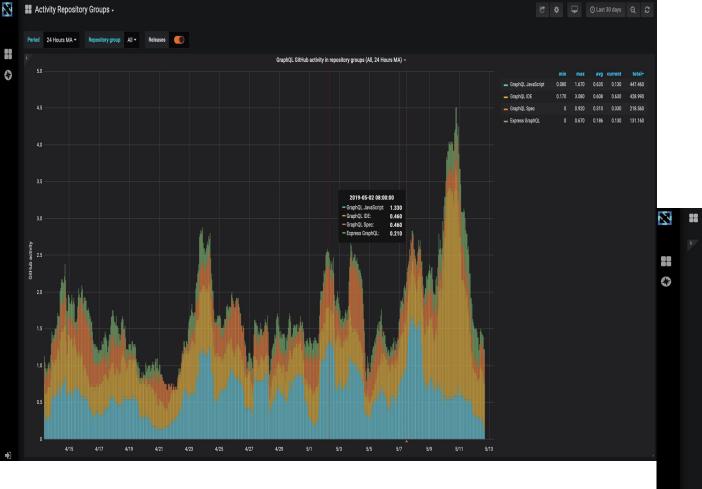

Projects Health Table -DevStats Projects Metric **Projects** GraphQL GraphQL IDE Express GraphQL GraphQL Spec JavaScript Commits: Days since last commit 3 days 0 days 1 days 173 days 05/11/2019 11/20/2018 05/08/2019 05/11/2019 05:31:11 pm Commits: Last commit date 05:51:00 pm 05:45:00 am 02:41:47 pm Commits: Number of commits in the last 12 months 20 Commits: Number of commits in the last 3 months 33 Commits: Number of commits in the last 3 months (previous 3 months) Commits: Number of commits in the last 3 months vs. previous 3 months Commits: Number of commits in the last 6 months Committers: Number of committers in the last 12 months 23 Committers: Number of committers in the last 3 months Committers: Number of committers in the last 3 months (previous 3 months) Committers: Number of committers in the last 3 months vs. previous 3 months Committers: Number of committers in the last 6 months 0.00% Apple Companies: Percent of all commits authors from top committing company (last 3 months) Companies: Percent of all commits authors from top committing company (last year) 0.18% Apple Companies: Percent of all commits from top committing company (last year) Companies: Percent of all commits from top committing company (previous 3 months) Companies: Percent of all commits pushers from top committing company (last 3 months) Companies: Percent of all commits pushers from top committing company (last year) Companies: Percent of known commits authors from top committing company (last 3 months) Companies: Percent of known commits authors from top committing company (last year) 100.00% Apple

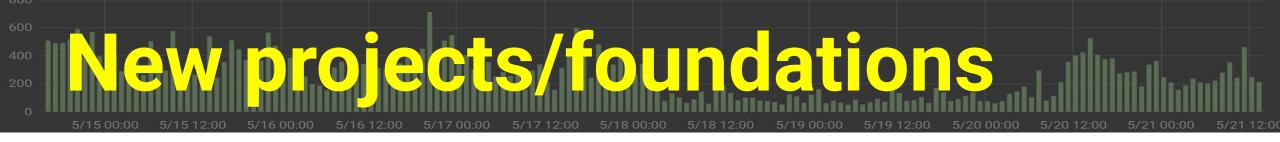

etcd, Buildpacks, Falco, Dragonfly, Virtual Kubelet, KubeEdge, Brigade, CRI-O, Network Foundation, Kubeflow, Service Mesh, OpenEBS

OpenTelemetry, **Continuous Delivery** Foundation, GraphQL Istio

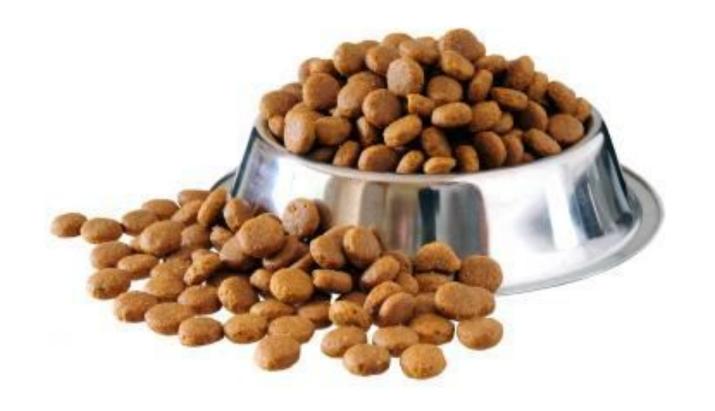

### EYODF

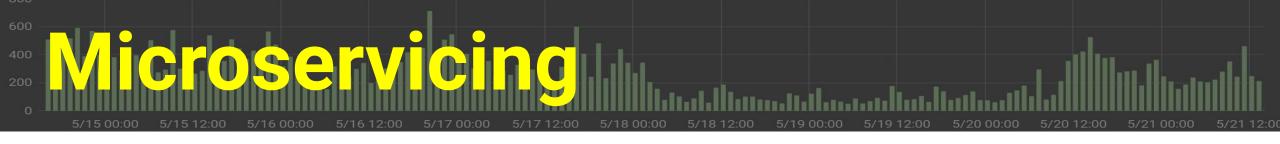

- Switch from local storage to EBS volumes
- Containerize devstats image, grafana image, hourly sync job, tests
- Replace local Postgres DB with Patroni cluster
- Separate RO and RW DB connections
- Create Helm templates for everything (including tests)

#devstats

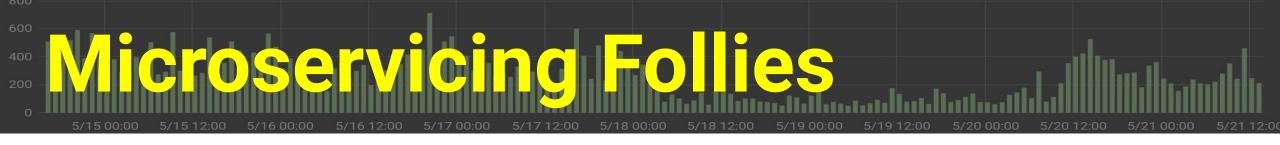

- Look out for Docker shared memory limits
- Permissions on Persistent Volumes
- More nodes > larger instances
- Learning curve for EKS/IAM

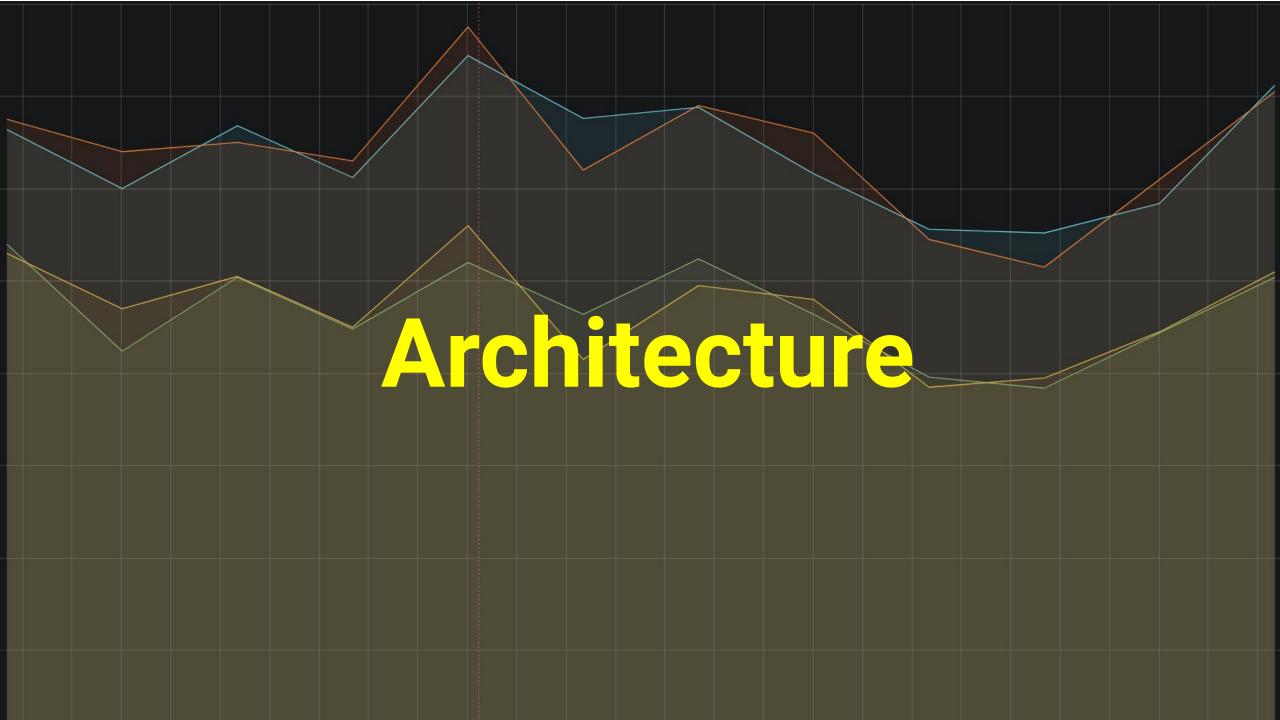

- Ingress
- Services
- StatefulSet
- ReplicaSets
- Volumes
- CronJobs

- Secrets
- Certificates
- Helm
- Tests
- RBAC

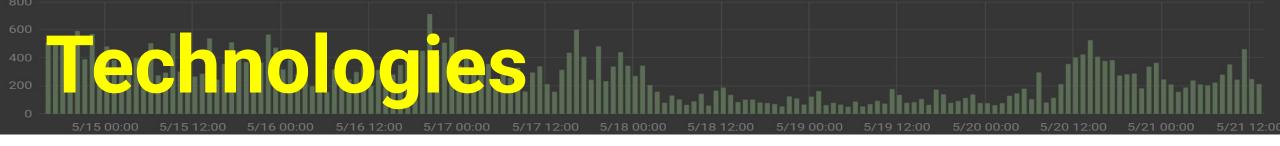

- Ingress-ELB, IngressNginx
- AWS Cloud Provider
- Grafana
- Patroni Postgres HA
- Travis CI

- GitHub
- Docker Hub
- AWS
- LetsEncryptCertManager

#devstats

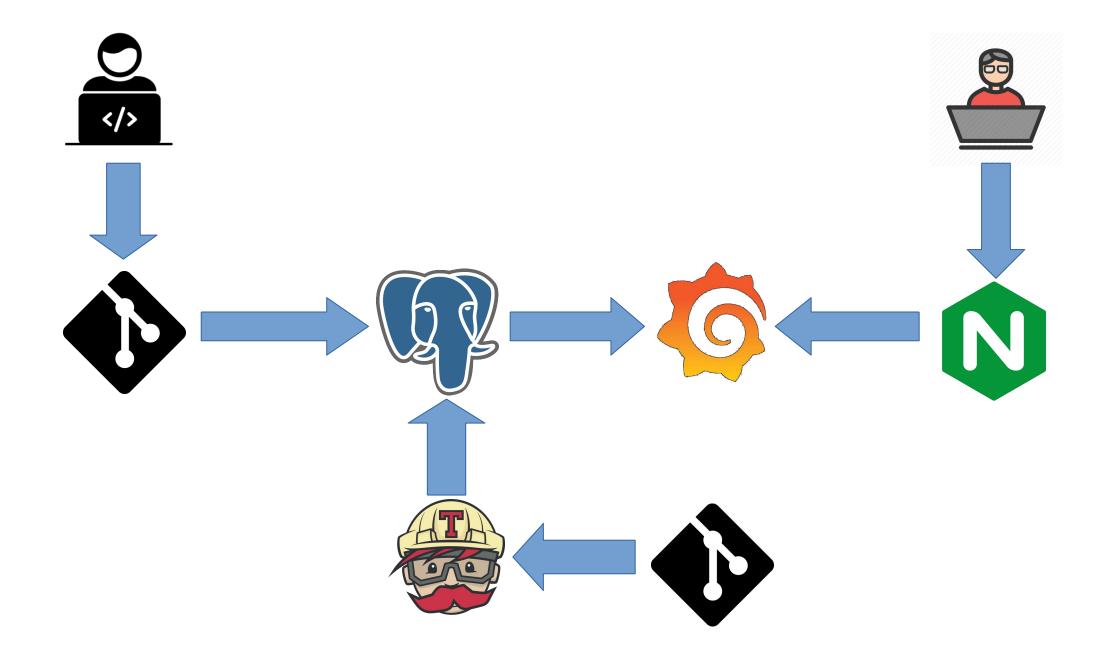

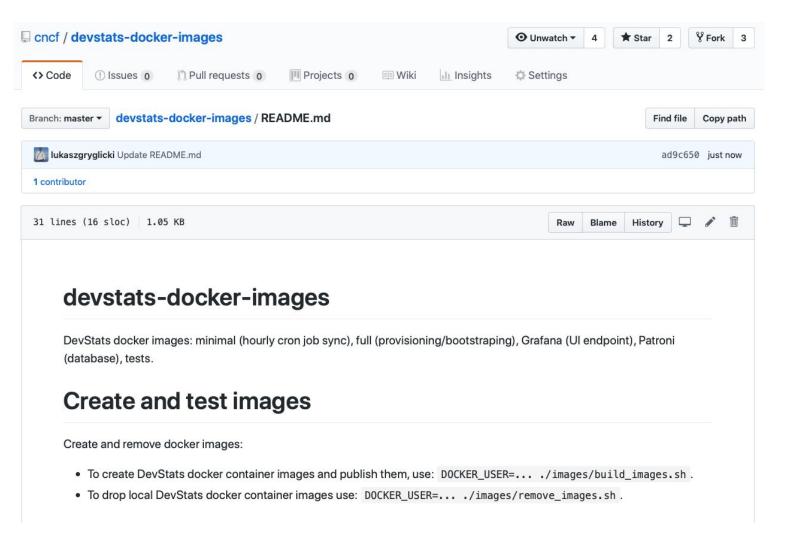

### Containers Repo

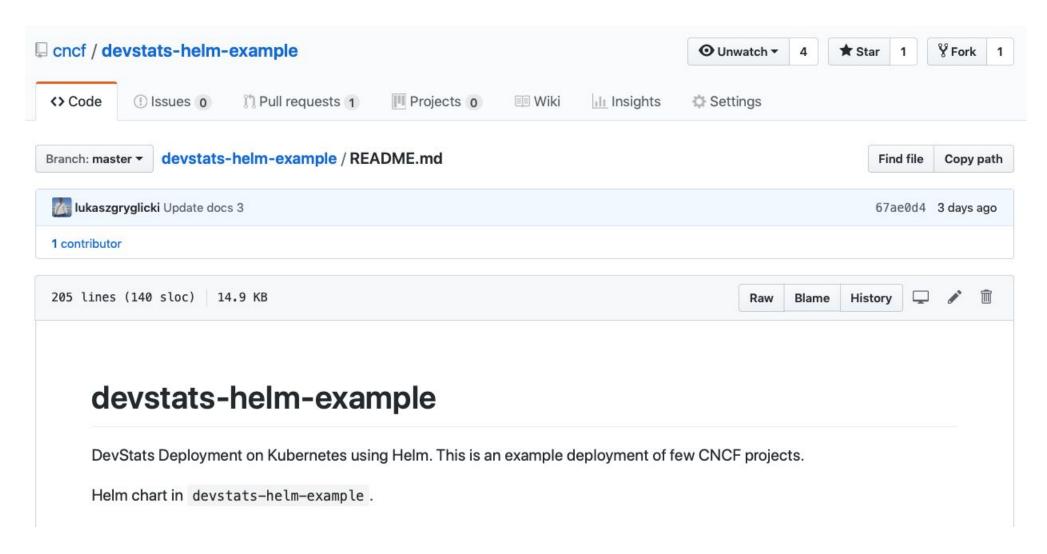

### Charts Repo

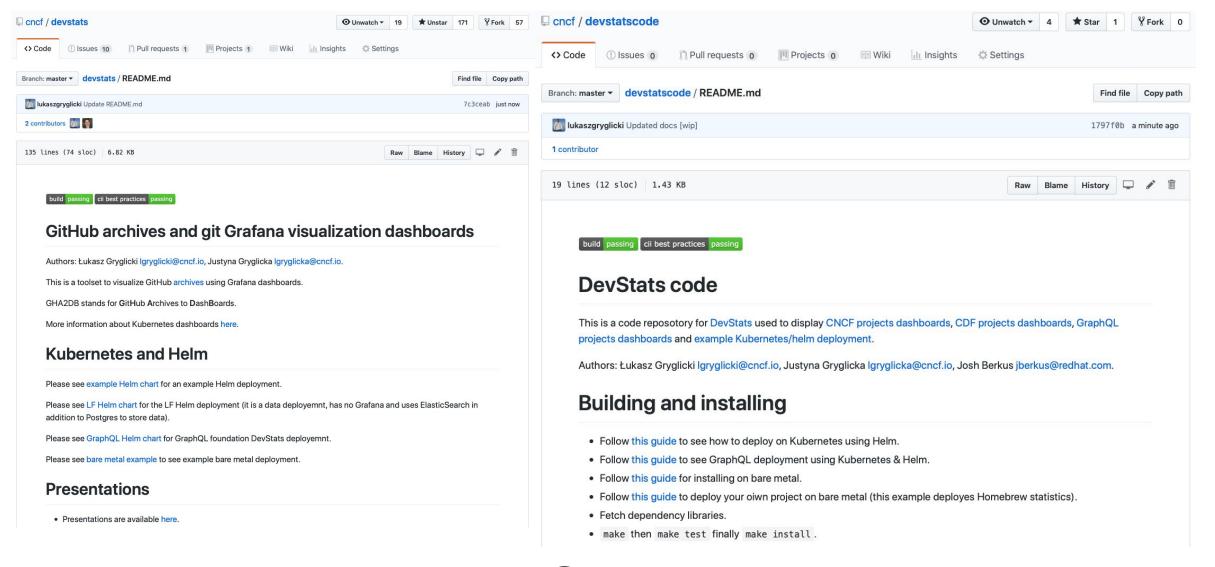

### DevStats Repo

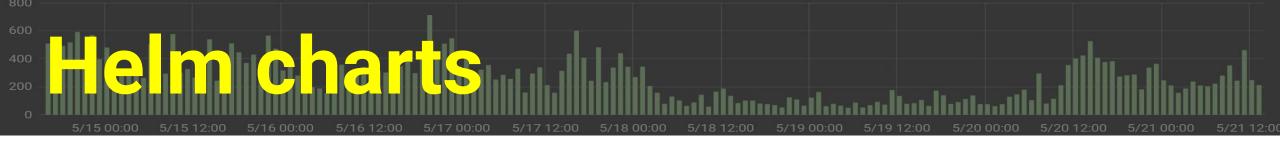

### A bit complicated:

- variables to omit components (such as DB)
- loop for deploying variable numbers of projects

Maybe should use an operator

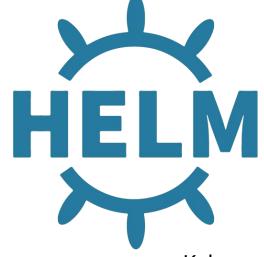

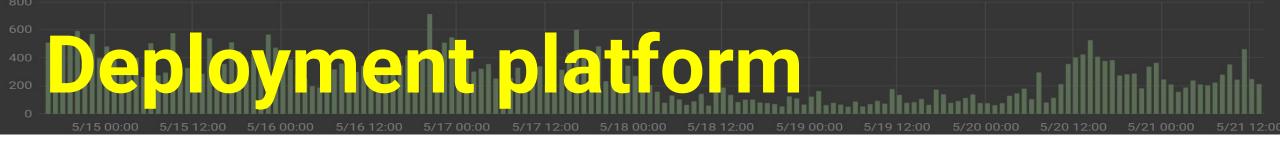

- Kubernetes 1.12
- Amazon EKS
  - Fully portable though
- Advantages:
  - Experience with AWS
  - Easy handling of storage, Ingress
- Move to bare metal?

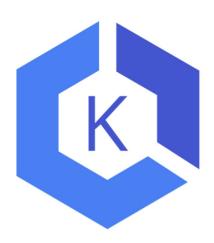

# Components Lots and Lots of YAML

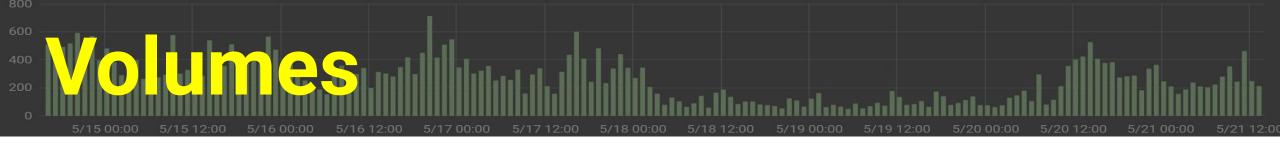

### 3 Volumes

- 1 for provisioning
  - temporary
  - for each project git clones storage
- 1 for hourly sync, temporary
- 1 for Database nodes, permanent

#devstats

Kubecon EU 2019

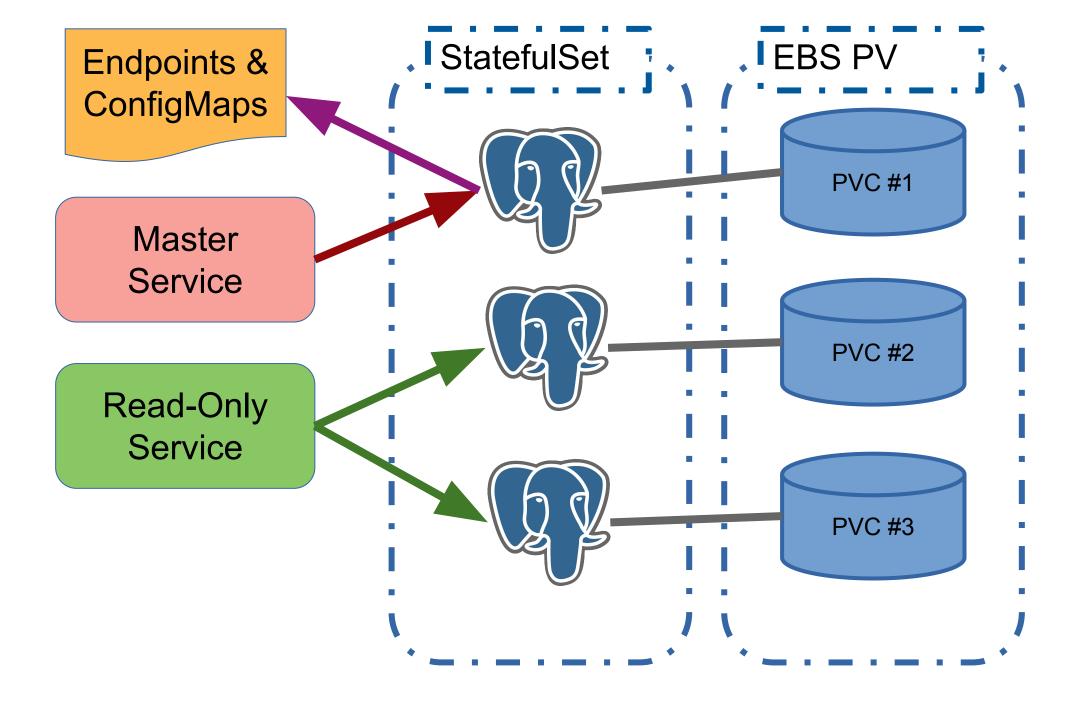

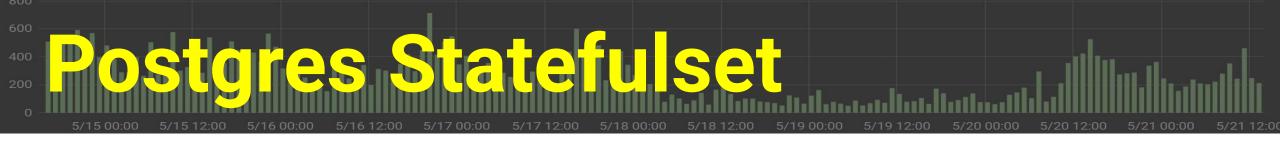

### StatefulSet

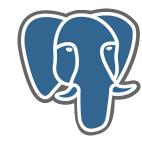

- Uses Patroni for automated HA
  - (current example includes Anti-Affinity to make sure each patroni pod runs on a different node)
- 1 database instance shared by all Projects
- Uses PVT

#devstats

Kubecon EU 2019

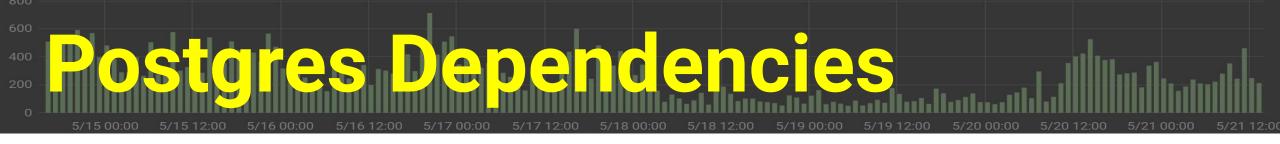

### RBAC

Patroni needs special roles to work HA magic

### Services

- 1 Master Service for Read-Write
- 1 General Service for Read-Only load balancing

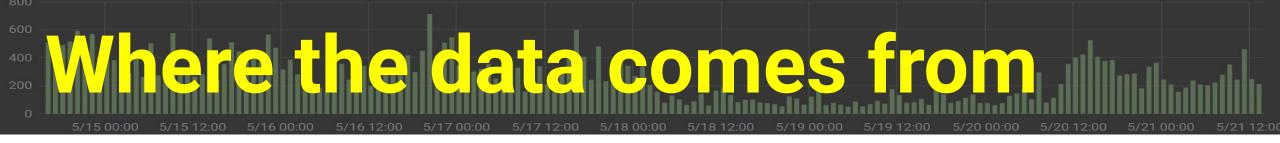

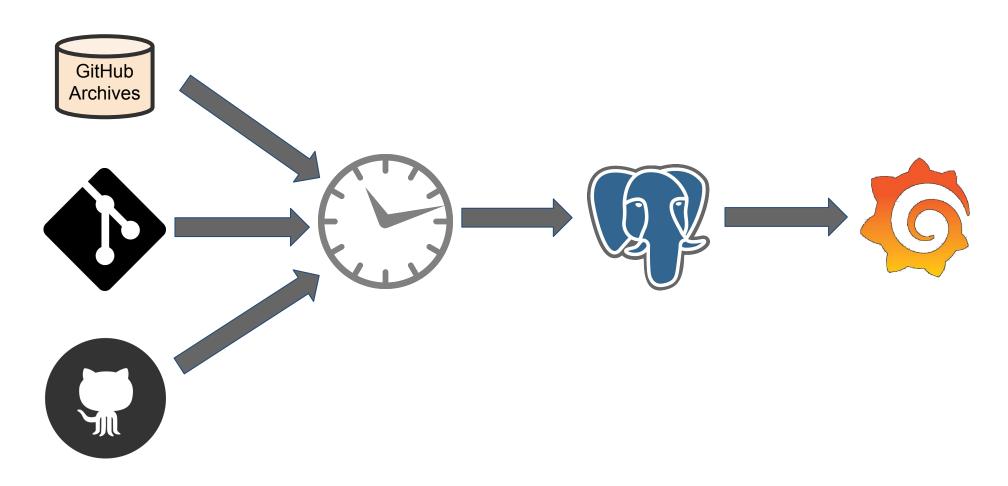

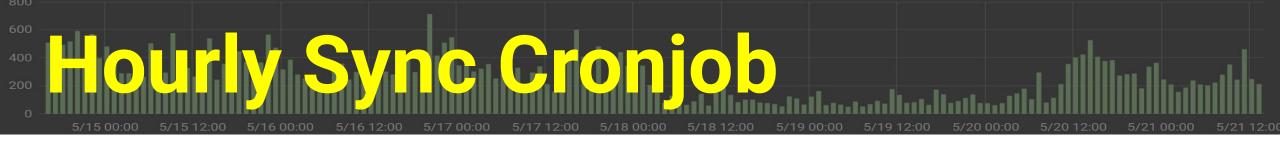

- One job per Project
- Pulls data from GitHub/Archives, API and from git
- Pushes data into Postgres
- Runs timeseries-building go programs

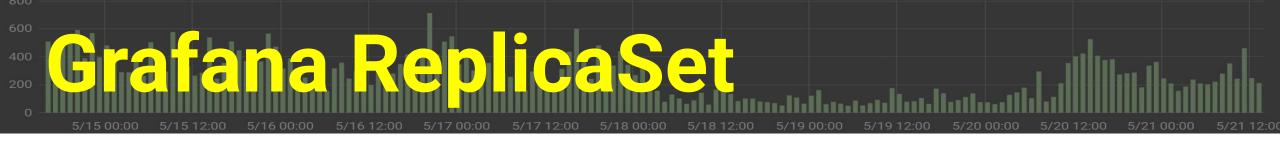

### One per hosted project

Use loop in Helm template to create sets

### Graph designs from Git

- add a graph by generating new Grafana image (manually)

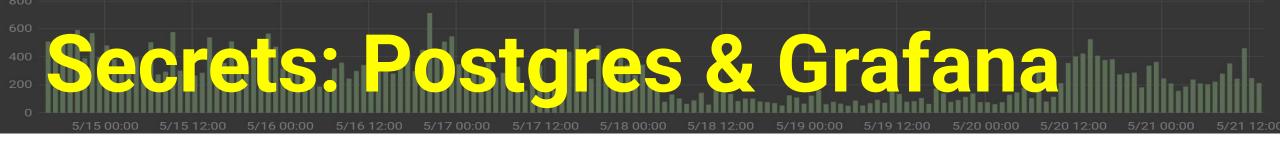

- Secrets are loaded by Helm from files
  - (not contained in chart)
- Multiple DB connections

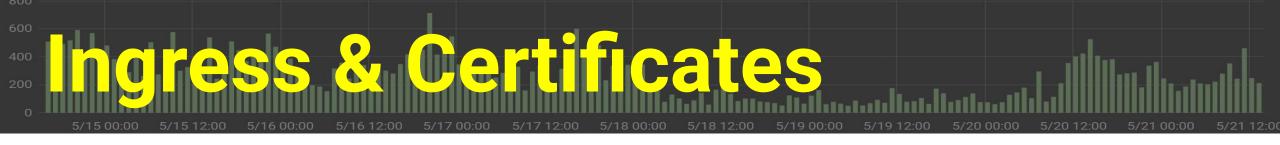

- Nginx Ingress provider
- LetsEncrypt service for certs
  - cert-manager CRD
- Generates subdomain of "devstats-demo.net" per Project

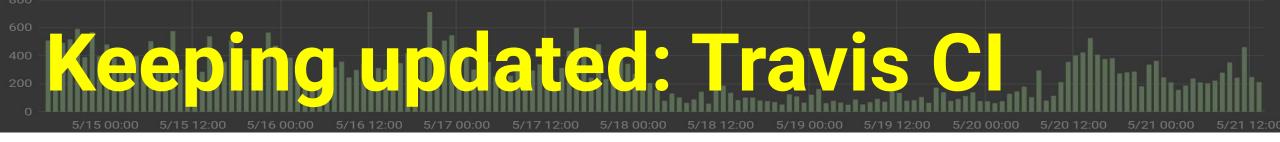

- Builds Code from Devstats Repos
- Builds Images from Images Repo
- Manual triggering required for deployment

# Running Devstats Production Setup Steps

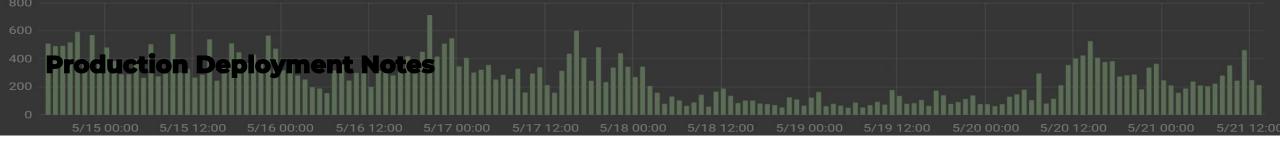

- register a domain
- use ingress
  - with a cloud provider
- re-generate certificates
  - should attach to domain

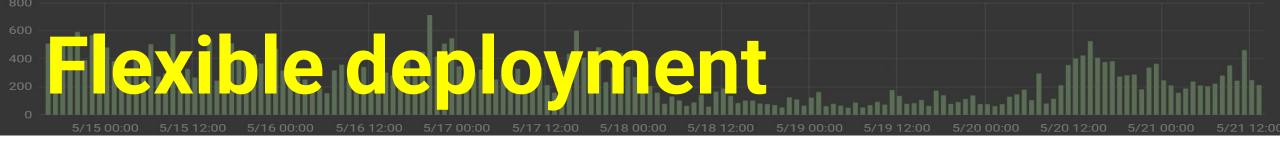

- Swap out Patroni for hosted Postgres
- Don't use Grafana (just have data API)
- ElasticSearch output

## Future Plans (stuff you can contribute to)

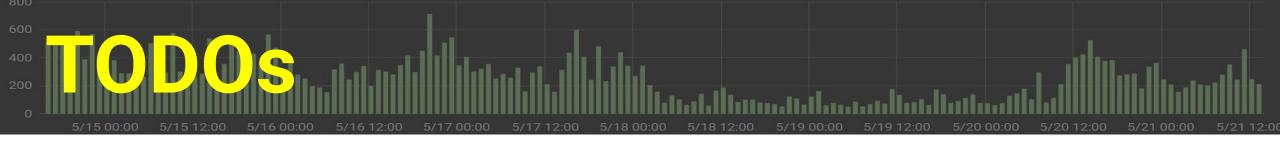

- Documentation!
- Register the Helm chart
- Add monitoring
- Create an operator
- CI/CD for Grafana
- More sophisticated secrets management

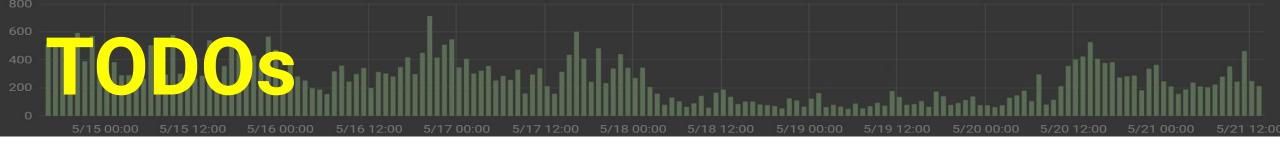

### Get more users and contributors!

### DevStats Repos:

- gh/cncf/devstats
- gh/cncf/devstatscode
- gh/cncf/devstats-helm-example
- gh/cncf/devstats-docker-images
- gh/cncf/devstats-kubernetes-dashboard
- #devstats on#devstaks on

### • Lukasz:

- lgryglicki@cncf.io
- lukaszgryglicki@o2.pl
- @lukaszgryglicki

### Josh:

- jberkus@redhat.com
- @fuzzychef